# **Topic 7**

- 1. Functions as black boxes
- 2. Implementing functions
- 3. Parameter passing
- 4. Return values
- 5. Functions without return values
- 6. Reusable functions
- 7. Stepwise refinement
- 8. Variable scope and globals
- 9. Reference parameters
- 10. Recursive functions
- One of the most powerful strategies for problem solving is the process of *stepwise refinement.*
- To solve a difficult task, break it down into simpler tasks.
- Then keep breaking down the simpler tasks into even simpler ones, until you are left with tasks that you know how to solve.

#### **Stepwise Refinement Example: Coffee Making**

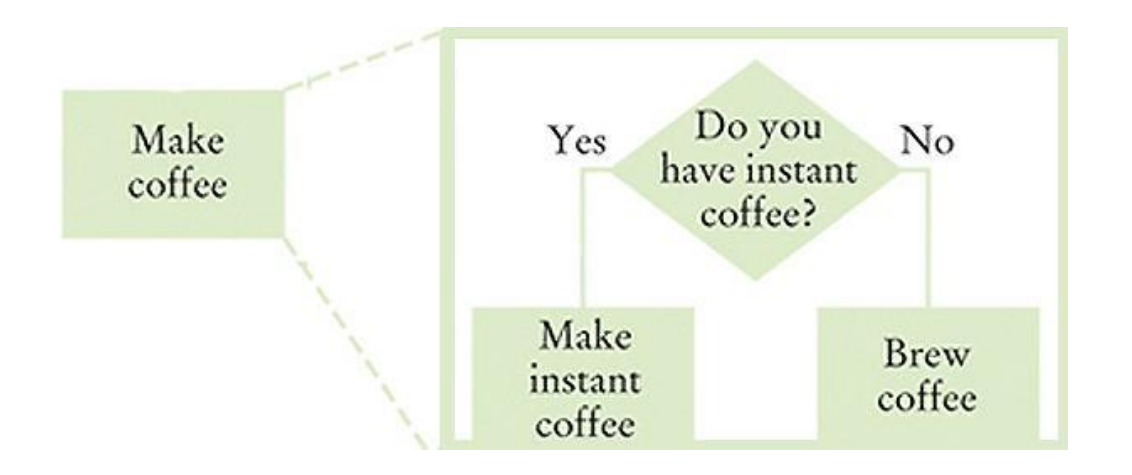

 The "make coffee" problem can be broken into: if we have instant coffee, we can make that but if not, we can brew coffee (maybe these will have parts)

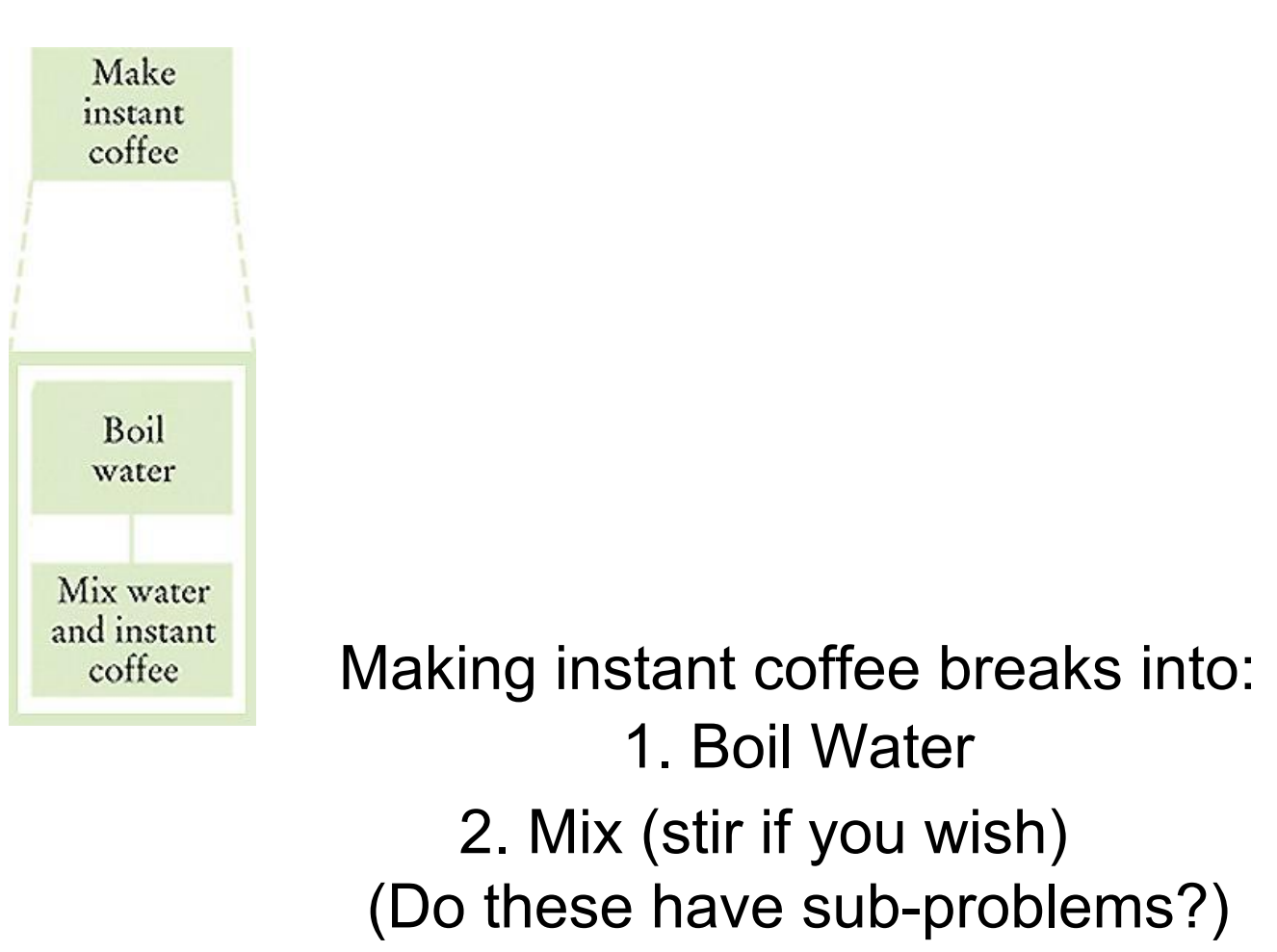

# **Stepwise Refinement #3**

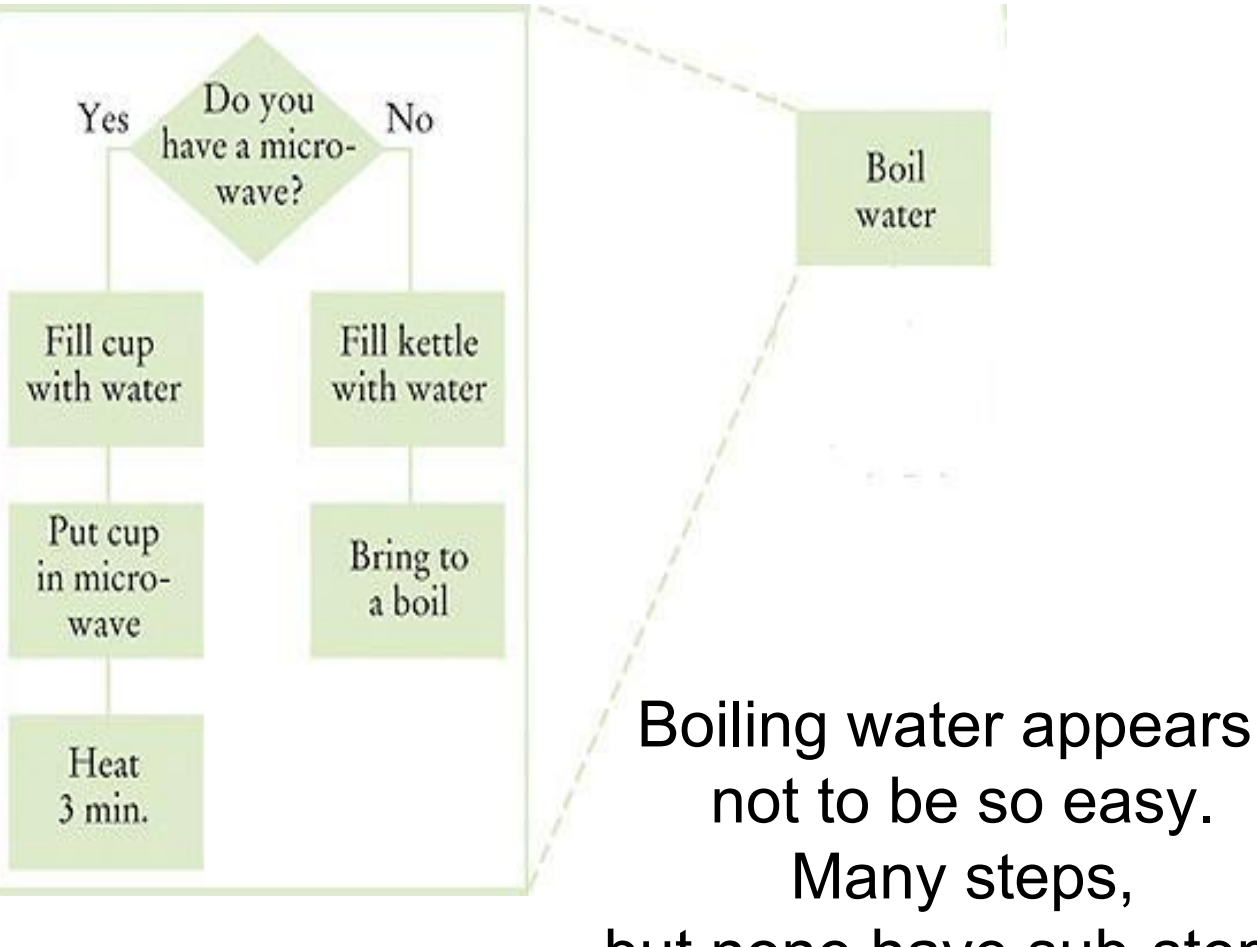

but none have sub-steps.

#### **Stepwise Refinement – The Complete Process Shown**

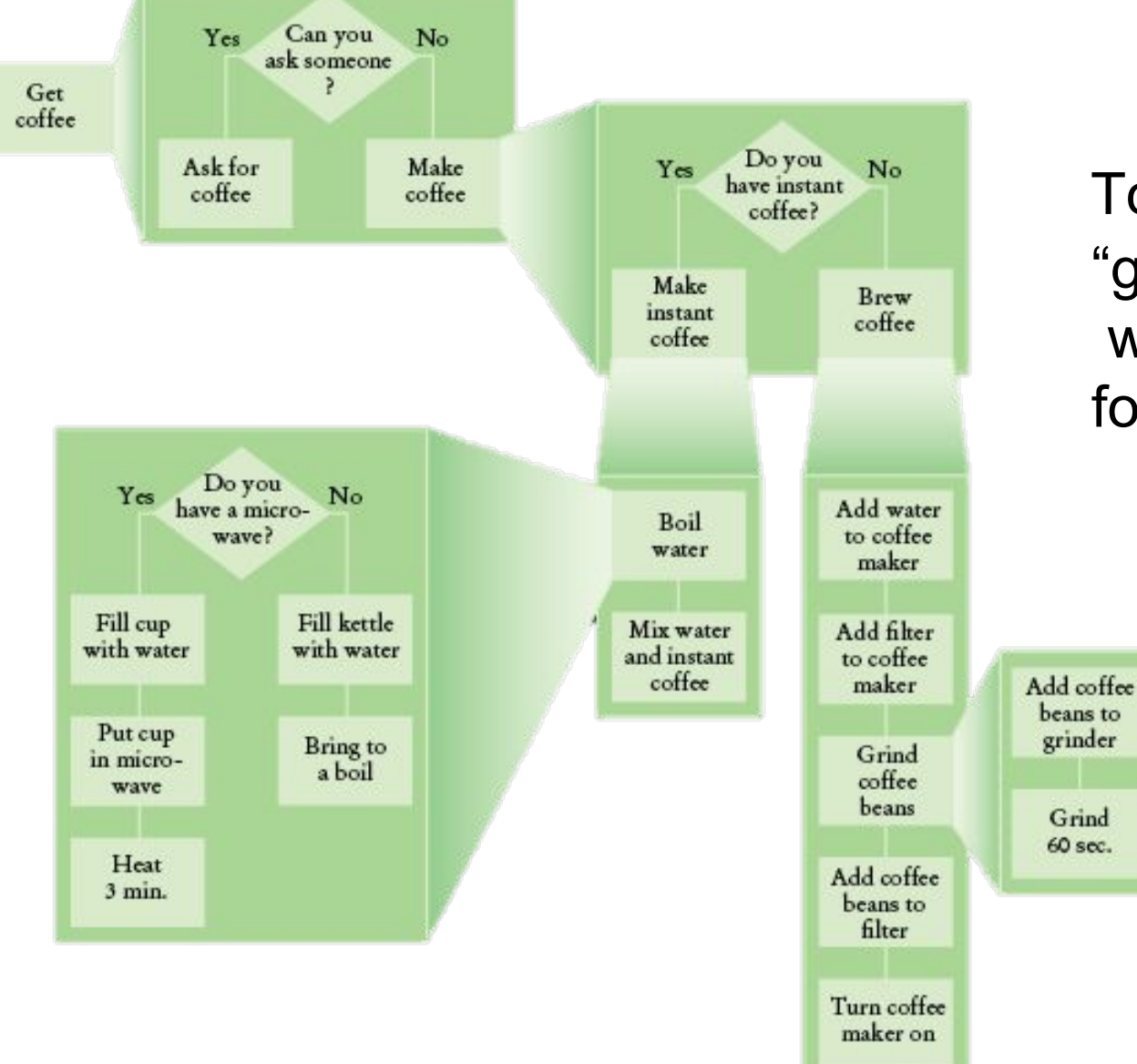

 To write the "get coffee" program, write functions for each sub-problem.

*Big C++* by Cay Horstmann Copyright © 2018 by John Wiley & Sons. All rights reserved

# **Stepwise Refinement Example #2: Paycheck Printing**

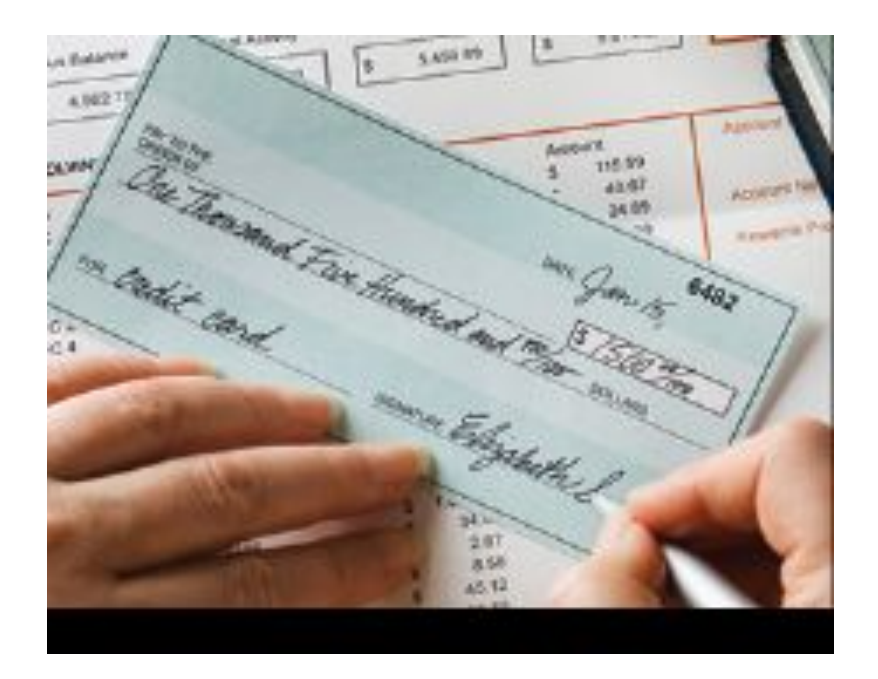

We will write a program to take a dollar amount as a int input and produce the text equivalent of the \$\$ amount, to print the English amount line on a check.

Of course we will write a function to solve this sub-problem.

```
/**
Turns a number into its English name.
@param number a positive integer < 1,000
@return the name of number (e.g., "two hundred seventy four")
*/
string int_name(int number)
```
 Notice that we started by writing only the comment and the first line of the function.

Also notice that the constraint of < \$1,000 is announced in the comment.

#### *If the number is between 1 and 9, we need to compute "one" … "nine".*

In fact, we need the same computation *again* for the hundreds ("*two*" hundred).

Any time you need to do something more than once, turn that task into a function:

*/\*\**

 *Turns a digit into its English name. @param digit an integer between 1 and 9 @return the name of digit ("one"...nine") \*/*

*string digit\_name(int digit)*

Numbers between 10 and 19 are special cases.

Let's have a separate function **teen\_name** that converts them into strings "eleven", "twelve", "thirteen", and so on:

**/\*\***

**Turns a number between 10 and 19 into its English name.**

**@param number an integer between 10 and 19 @return the name of the number ("ten" ... "nineteen") \*/**

```
string teen_name(int number)
```
# **Stepwise Refinement: Add a Function for Tens**

 Next, suppose that the number is between 20 and 99. Then we show the tens as "twenty", "thirty", …, "ninety". For simplicity and consistency, put that computation into a separate function:

 **/\*\***

 **Gives the name of the tens part of a number between 20 and 99. @param number an integer between 20 and 99 @return the name of the tens part of the number ("twenty"..."ninety") \*/**

```
 string tens_name(int number))
```
# **Stepwise Refinement: Hundreds**

- Now suppose the number is at least 20 and at most 99.
	- If the number is evenly divisible by 10, we use **tens\_name**, and we are done.
	- Otherwise, we print the tens with **tens\_name** and the ones with **digit\_name**.
- If the number is between 100 and 999,
	- then we show a digit, the word "hundred", and the remainder as described previously.

# **Stepwise Refinement – The Pseudocode**

part = number (The part that still needs to be converted) name = "" (The name of the number starts as the empty string)

```
If part >= 100
```
 name = name of hundreds in part + " hundred" Remove hundreds from part

```
If part >= 20 Append tens_name(part) to name
    Remove tens from part.
Else if part >10 Append teen_name(part) to name
   part = 0
```

```
If (part > 0) Append digit_name(part) to name.
```
# **Stepwise Refinement – Analyzing the Pseudocode**

- This pseudocode has a number of important improvements over the descriptions and comments.
	- It shows how to arrange *the order of the tests*, starting with the comparisons against the larger numbers
	- It shows how the smaller number is subsequently processed in further **if** statements.
- On the other hand, this pseudocode is vague about:
	- The actual conversion of the pieces, just referring to "name of hundreds" and the like.
	- Spaces—it would produce strings with no spaces:

"**twohundredseventyfour**"

#### **Stepwise Refinement – Pseudocode to C++**

Now for the real code.

The last three cases are easy so let's start with them:

```
if (part >= 20)
{
    name = name + " " + tens_name(part);
    part = part % 10;
}
else if (part >= 10)
{
    name = name + " " + teen_name(part);
    part = 0;
}
if (part > 0)
{
   name = name + " " + digit name(part);}
```
#### **Stepwise Refinement – Pseudocode to C++ (part 2)**

Finally, the case of numbers between 100 and 999. Because **part < 1000**, **part / 100** is a single digit, and we obtain its name by calling digit name. Then we add the "hundred" suffix:

```
if (part >= 100)
{
     name = digit_name(part / 100) + " hundred";
     part = part % 100;
}
```
#### **The Complete Code for the Check Printer (part 1)**

```
// ch05/intname.cpp
#include <iostream>
#include <string>
using namespace std;
/**
    Turns a digit into its English name.
    @param digit an integer between 1 and 9
    @return the name of digit ("one" ... "nine")
*/
string digit_name(int digit)
{ 
    if (digit == 1) return "one";
    if (digit == 2) return "two";
    if (digit == 3) return "three";
    if (digit == 4) return "four";
    if (digit == 5) return "five";
    if (digit == 6) return "six";
    if (digit == 7) return "seven";
    if (digit == 8) return "eight";
    if (digit == 9) return "nine";
    return "";
```
**}**

# **The Complete Code for the Check Printer (part 2)**

```
/**
```
**}**

```
 Turns a number between 10 and 19 into its English name.
    @param number an integer between 10 and 19
    @return the name of the given number ("ten" ... "nineteen")
*/
string teens_name(int number)
{ 
    if (number == 10) return "ten";
    if (number == 11) return "eleven";
    if (number == 12) return "twelve";
    if (number == 13) return "thirteen";
    if (number == 14) return "fourteen";
    if (number == 15) return "fifteen";
    if (number == 16) return "sixteen";
    if (number == 17) return "seventeen";
    if (number == 18) return "eighteen";
    if (number == 19) return "nineteen";
    return "";
```
# **The Complete Code for the Check Printer (part 3)**

**}**

```
/**
    Gives the name of the tens part of a number between 20 and 
  99.
    @param number an integer between 20 and 99
    @return the name of the tens part of the number ("twenty" 
   ... "ninety")
*/
string tens_name(int number)
{ 
    if (number >= 90) return "ninety";
    if (number >= 80) return "eighty";
    if (number >= 70) return "seventy";
    if (number >= 60) return "sixty";
    if (number >= 50) return "fifty";
    if (number >= 40) return "forty";
    if (number >= 30) return "thirty";
    if (number >= 20) return "twenty";
    return "";
```
# **The Complete Code for the Check Printer (part 4)**

```
/**
```

```
Big C++ by Cay Horstmann
                                        Copyright © 2018 by John Wiley & Sons. All rights reserved
    Turns a number into its English name.
    @param number a positive integer < 1,000
    @return the name of the number (e.g. "two hundred seventy 
  four")
*/
string int_name(int number)
{
    int part = number; // The part that still needs to be 
  converted 
    string name; // The return value
    if (part >= 100)
    { 
       name = digit_name(part / 100) + " hundred";
       part = part % 100;
    }
    if (part >= 20)
    { 
      name = name + " " + tens name(part); part = part % 10;
 }
```
#### **The Complete Code for the Check Printer (part 5)**

```
 else if (part >= 10)
 { 
       name = name + " " + teens_name(part);
       part = 0;
    }
    if (part > 0)
    {
      name = name + " " + digit name(part); }
    return name;
}
int main()
{ 
    cout << "Please enter a positive integer: ";
    int input;
    cin >> input;
    cout << int_name(input) << endl;
    return 0;
}
```
# **Good Design – Keep Functions Short**

- There is a certain cost for writing a function:
	- You need to design, code, and test the function.
	- The function needs to be documented.
	- You need to spend some effort to make the function *reusable* rather than tied to a specific context.
	- So it's tempting to write long functions to minimize their number and the overhead
- BUT as a rule of thumb, a function that is too long to fit on a single screen should be broken up.
	- into other functions
	- *– Long functions are hard to understand and to debug*

When you design a complex set of functions, it is a good idea to carry out a manual walkthrough before entrusting your program to the computer.

This process is called *tracing* your code.

You should trace each of your functions separately.

#### **Tracing Functions: Example with int\_name function**

```
Here is the call: … int_name(416) …
   string int_name(int number)
   {
       int part = number; // The part that still needs
                          // to be converted 
       string name; // The return value, initially ""
Take an index card and write the name of the function and 
  the names and values of the parameter variables, plus a 
  table to show variable values at each step:
```
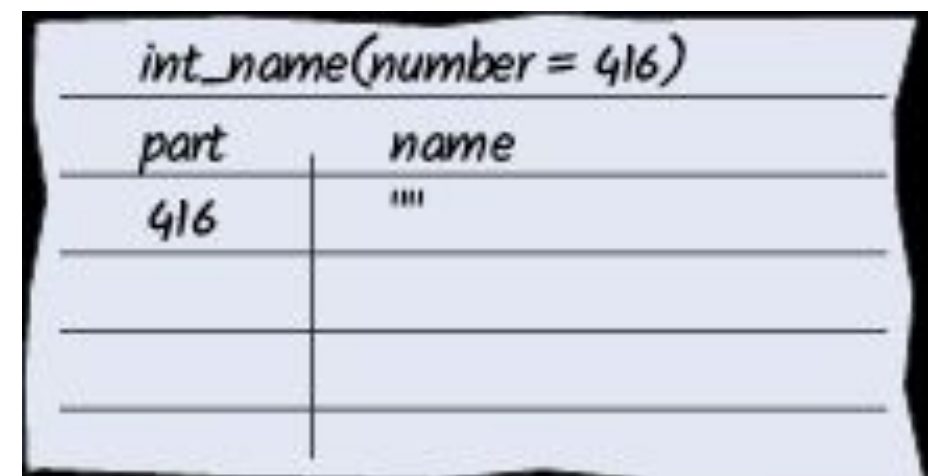

```
name has changed to
name + " " + digit_name(part / 100) + "hundred"
 which is the string "four hundred",
```

```
part has changed to part % 100, or 16.
```
Cross out the old values and write the new ones.

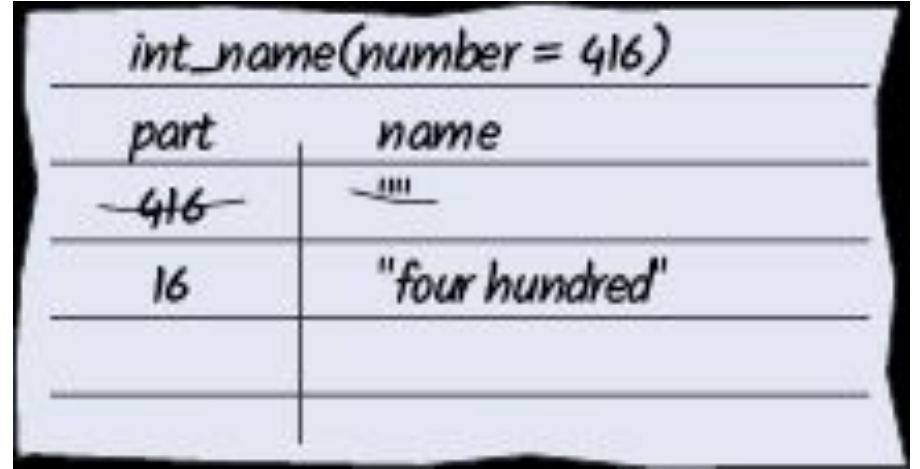

#### **Tracing Functions: Add a new Card for Each Function Called**

If digit name's parameter had been complicated, you would have started *another* sheet of paper to trace that function call.

Your work table will probably be covered with sheets of paper (or envelopes) by the time you are done tracing!

# **Tracing Functions: An Error Found**

```
Why is part set to 0?
```

```
if (part >= 20)…
else if (part >= 10) { 
    name = name + " " + teens_name(part);
   part = 0;
 }
if (part > 0)
 {
  name = name + " " + digit name(part); }
```
After the **if-else** statement ends, **name** is complete.

The test in the following **if** statement needs to be "fixed" so that part of the code will not be executed

- nothing should be added to **name**.

# **Stubs**

- When writing a larger program, don't try to implement and test all functions at once.
- Temporarily implement the functions yet to be written as trivial "*stubs"*
	- A stub is a function that returns a simple value that is sufficient for testing another function.
	- It might also write a debug message on the screen to help you see the order of execution.

#### **Stub Examples**

Here are examples of stub functions.

```
/**
    Turns a digit into its English name.
    @param digit an integer between 1 and 9
    @return the name of digit ("one" ... "nine")
*/
string digit_name(int digit)
{
    return "mumble";
}
/**
 Gives the name of the tens part of a number between 20 and 99.
 @param number an integer between 20 and 99
  @return the tens name of the number ("twenty" ... "ninety")
*/
string tens_name(int number)
{
    return "mumblety";
}
```
#### **Stub Execution**

If you combine these stubs with the completely written int name function and run the program testing with the value 274, this will the result:

**Please enter a positive integer: 274 mumble hundred mumblety mumble**

which shows that the basic logic of the **int** name function is working correctly.

Now that you have tested **int\_name**, you would "unstubify" another stub function, then another...